## LABORATORIO DI PROGRAMMAZIONE 2009/10 1 maggio 2010 Inserti 6

## **Nota 19.12**

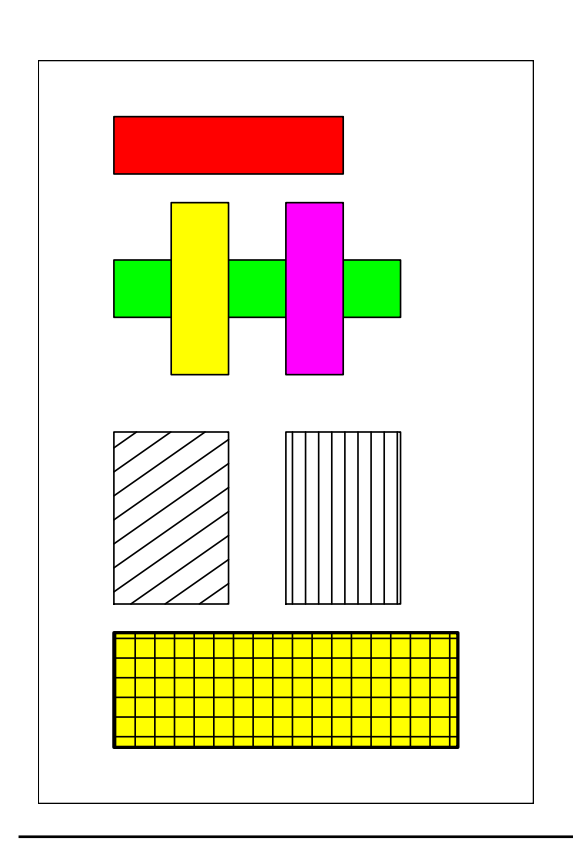

## **Esempio 20.3**

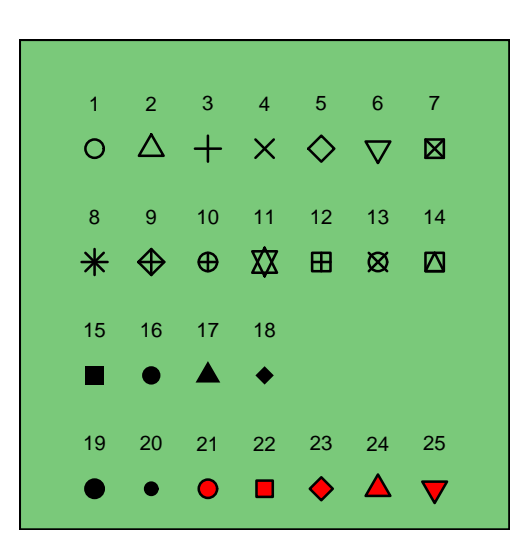

**Nota 19.14**

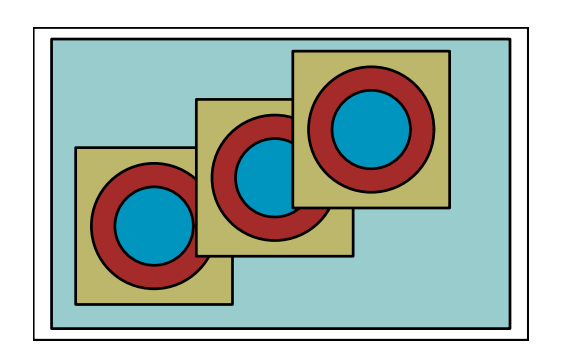